### **МИНИСТЕРСТВО ОБРАЗОВАНИЯ И НАУКИ РТ**

### **ГОСУДАРСТВЕННОЕ БЮДЖЕТНОЕ ПРОФЕССИОНАЛЬНОЕ ОБРАЗОВАТЕЛЬНОЕ УЧРЕЖДЕНИЕ «БУГУЛЬМИНСКИЙ ПРОФЕССИОНАЛЬНО - ПЕДАГОГИЧЕСКИЙ КОЛЛЕДЖ»**

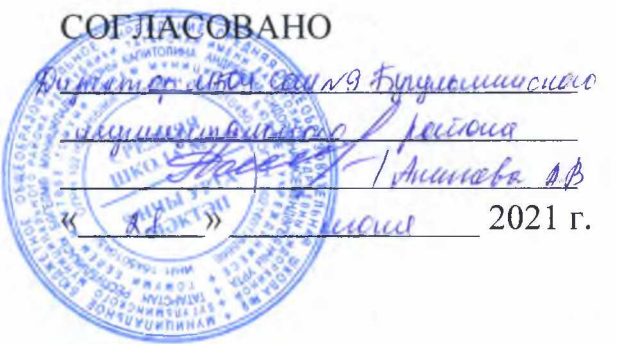

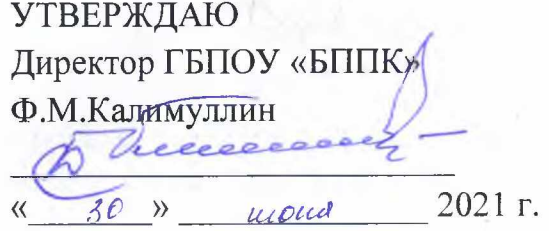

# **РАБОЧАЯ ПРОГРАММА УЧЕБНОЙ ДИСЦИПЛИНЫ программы подготовки специалистов среднего звена**

**ЕН.02 ИНФОРМАТИКА И ИКТ В ПРОФЕССИОНАЛЬНОЙ ДЕЯТЕЛЬНОСТИ**

*«Математический и общий естественнонаучный цикл» основной профессиональной образовательной программы по специальности 44.02.02 Преподавание в начальных классах*

Бугульма, 2021

ОДОБРЕНО Предметной (цикловой) методической комиссией экономики, управления и права Председатель ЦК: Чунах М/ Т.С.Чупахина « *(к* 2021г.

Составитель: И.П.Новицкая, преподаватель ГБПОУ «БТ/1ПК» Внутренняя экспертиза: методист ГБПОУ «БППК» *т* С.А.Захарова

Внешняя экспертиза (содержательная):

Рабочая программа разработана на основе Федерального государственного образовательного стандарта среднего профессионального образования по специальности 44.02.02 Преподавание в начальных классах, утвержденного приказом Министерства образования и науки Российской Федерации №1353 от 27 октября 2014г.

 $\frac{1}{2}$  *7 Г*  $\frac{1}{2}$   $\frac{1}{2}$   $\frac{1$ 

Рабочая программа разработана в соответствии с разъяснениями по формированию примерных образовательных программ учебных дисциплин начального профессионального и среднего профессионального образования на основе Федеральных государственных образовательных стандартов начального профессионального и среднего профессионального образования, утвержденными И.М.Реморенко, директором Департамента государственной политики и нормативно-правового регулирования в сфере образования Министерства образования и науки Российской Федерации от 27 августа 2009г.

Содержание программы реализуется в процессе освоения студентами основной профессиональной образовательной программы подготовки специалистов среднего звена по специальности 44.02.02 Преподавание в начальных классах в соответствии с требованиями ФГОС СПО.

# СОДЕРЖАНИЕ

- 1. ПАСПОРТ РАБОЧЕЙ ПРОГРАММЫ УЧЕБНОЙ ДИСЦИПЛИНЫ
- 2. СТРУКТУРА И СОДЕРЖАНИЕ УЧЕБНОЙ ДИСЦИПЛИНЫ
- 3. УСЛОВИЯ РЕАЛИЗАЦИИ УЧЕБНОЙ ДИСЦИПЛИНЫ
- 4. КОНТРОЛЬ И ОЦЕНКА РЕЗУЛЬТАТОВ ОСВОЕНИЯ УЧЕБНОЙ ДИСЦИПЛИНЫ

## 1 ПАСПОРТ РАБОЧЕЙ ПРОГРАММЫ УЧЕБНОЙ ЛИСЦИПЛИНЫ «ИНФОРМАТИКА И ИНФОРМАЦИОННО-КОММУНИКАЦИОННЫЕ **ТЕХНОЛОГИИ (ИКТ) В ПРОФЕССИОНАЛЬНОЙ ДЕЯТЕЛЬНОСТИ» 1.1 Область применения рабочей программы**

Рабочая программа учебной дисциплины является частью основной профессиональной образовательной программы в соответствии с ФГОС СПО по специальности 44.02.02 Преподавание в начальных классах.

Рабочая программа учебной дисциплины может быть использована в дополнительном профессиональном образовании по программе повышения квалификации по направлению использования информационных технологий в деятельности педагога дополнительного образования.

## **1.2 Место учебной дисциплины в структуре основной профессиональной образовательной программы.**

Данная дисциплина входит в раздел ЕН.00 Математический и общий естественнонаучный цикл по направлению 44.02.02 Преподавание в начальных классах.

Дисциплина является практико - ориентированной. Компетентности, сформированные в результате освоения программы необходимы при изучении профессиональных модулей. Темы, входящие в программу могут осваиваться в составе МДК для совершенствования практических навыков и дальнейшего формирования общих и профессиональных компетентностей.

Для изучения дисциплины необходимы компетенции, сформированные у обучающихся в средней общеобразовательной школе, входящие в состав ИКТ компетентности.

**1.3 Цели и задачи учебной дисциплины - требования к результатам освоения учебной дисциплины.**

В результате освоения учебной дисциплины обучающийся должен:

уметь:

- соблюдать правила техники безопасности и гигиенические рекомендации при использовании средств информационно-коммуникационных технологий (далее - ИКТ) в профессиональной деятельности;

**-** создавать, редактировать, оформлять, сохранять, передавать информационные объекты различного типа с помощью современных информационных технологий для обеспечения образовательного процесса;

- осуществлять отбор обучающих программ в соответствии с возрастом и уровнем психического развития обучающихся/воспитанников;

- использовать сервисы и информационные ресурсы информационнотелекоммуникационной сети «Интернет» (далее - сеть Интернет) в профессиональной деятельности;

знать:

- правила техники безопасности и гигиенические требования при использовании средств ИКТ в образовательном процессе;

- основные технологии создания, редактирования, оформления, сохранения, передачи и поиска информационных объектов различного типа (текстовых, графических, числовых и тому подобных) с помощью современных программных средств;

- возможности использования ресурсов сети Интернет для совершенствования профессиональной деятельности, профессионального и личностного развития;

- аппаратное и программное обеспечение, применяемое в профессиональной деятельности.

В процесс освоения дисциплины у студентов должны формироваться общие и профессиональные компетенции:

ОК 2. Организовывать собственную деятельность, определять методы решения профессиональных задач, оценивать их эффективность и качество.

ОК 3. Оценивать риски и принимать решения в нестандартных ситуациях.

ОК 4. Осуществлять поиск, анализ и оценку информации, необходимой для постановки и решения профессиональных задач, профессионального и личностного развития.

ОК 5. Использовать информационно-коммуникационные технологии для совершенствования профессиональной деятельности.

ОК 6. Работать в коллективе и команде, взаимодействовать с руководством, коллегами и социальными партнерами.

ПК 1.2. Проводить уроки.

ПК 1.5. Вести документацию, обеспечивающую обучение по образовательным программам начального общего образования.

ПК 2.2. Проводить внеурочные занятия.

ПК 2.5. Вести документацию, обеспечивающую организацию внеурочной деятельности и общения обучающихся.

ПК 4.1. Выбирать учебно-методический комплект, разрабатывать учебнометодические материалы (рабочие программы, учебно-тематические планы) на основе федерального государственного образовательного стандарта и примерных основных образовательных программ с учетом типа образовательной организации, особенностей класса/группы и отдельных обучающихся.

ПК 4.2. Создавать в кабинете предметно-развивающую среду.

ПК 4.3. Систематизировать и оценивать педагогический опыт и образовательные технологии в области начального общего образования на основе изучения профессиональной литературы, самоанализа и анализа деятельности других педагогов.

ПК 4.4. Оформлять педагогические разработки в виде отчетов, рефератов, выступлений.

ПК 4.5. Участвовать в исследовательской и проектной деятельности в области начального общего образования.

**1.4 Рекомендуемое количество часов на освоение рабочей программы учебной дисциплины:**

максимальной учебной нагрузки обучающегося - 132 часа, в том числе:

в форме практической подготовки -36 часов;

обязательной аудиторной учебной нагрузки обучающегося - 88 часов;

самостоятельной работы обучающегося - 44 часа.

# 2 СТРУКТУРА И ПРИМЕРНОЕ СОДЕРЖАНИЕ УЧЕБНОЙ ДИСЦИПЛИНЫ **2.1 Объем учебной дисциплины и виды учебной работы**

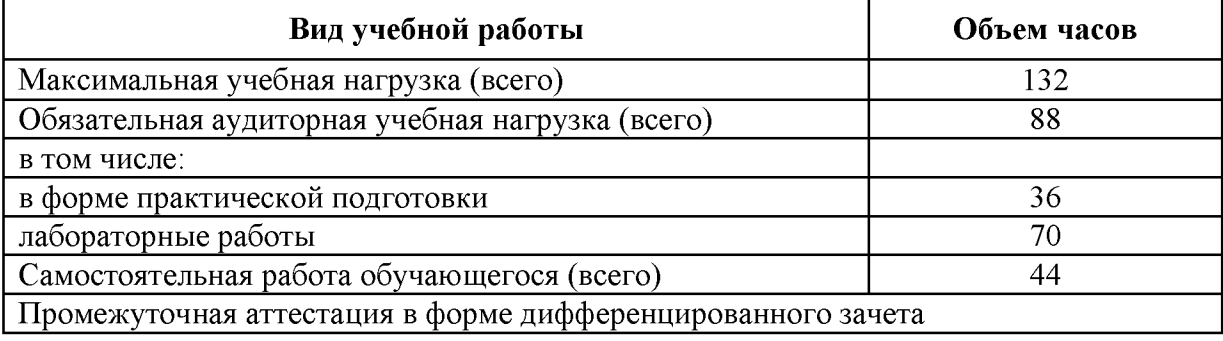

**2.2 Примерный тематический план и содержание учебной дисциплины «Информатика и информационно-коммуникационные технологии (икт) в профессиональной деятельности»**

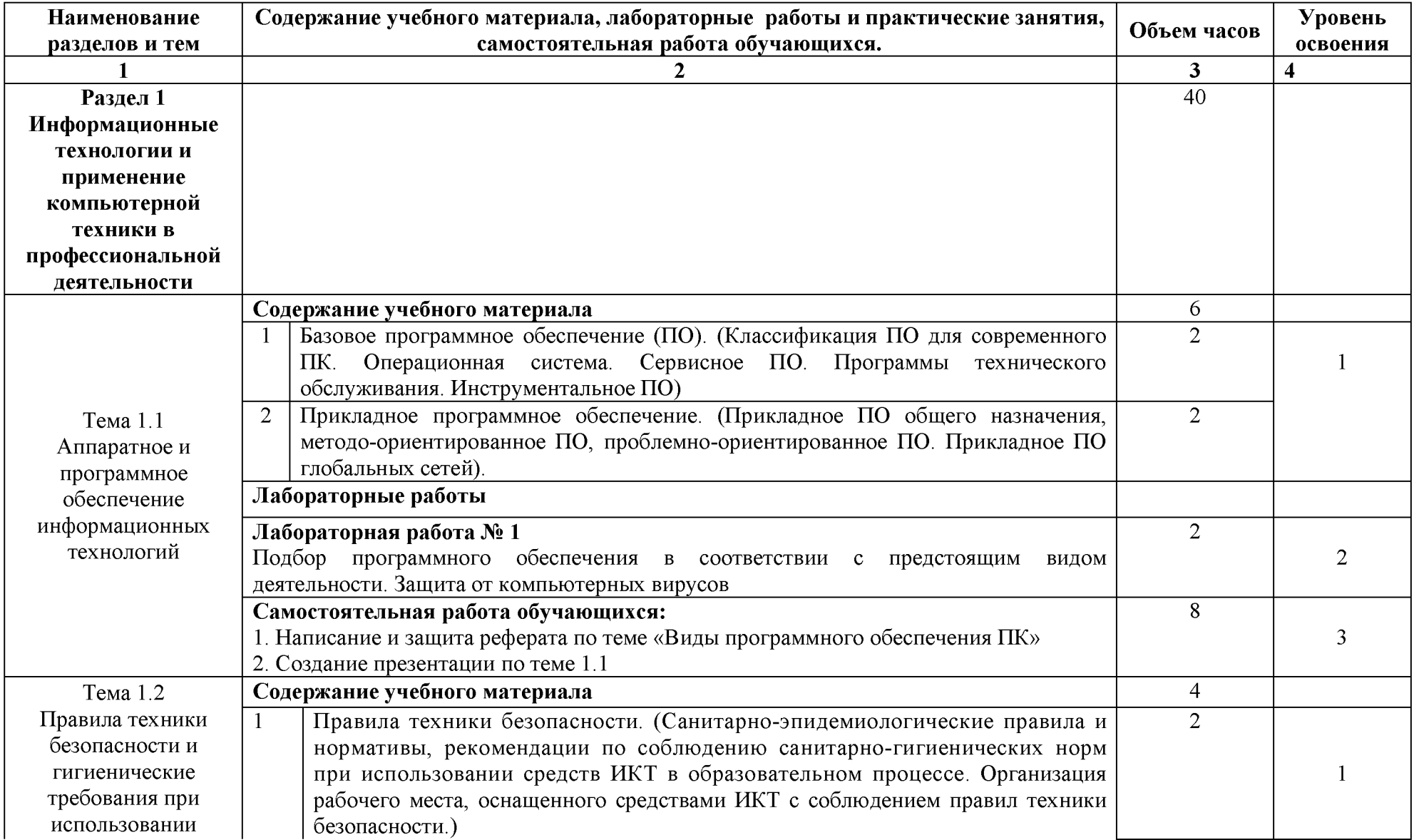

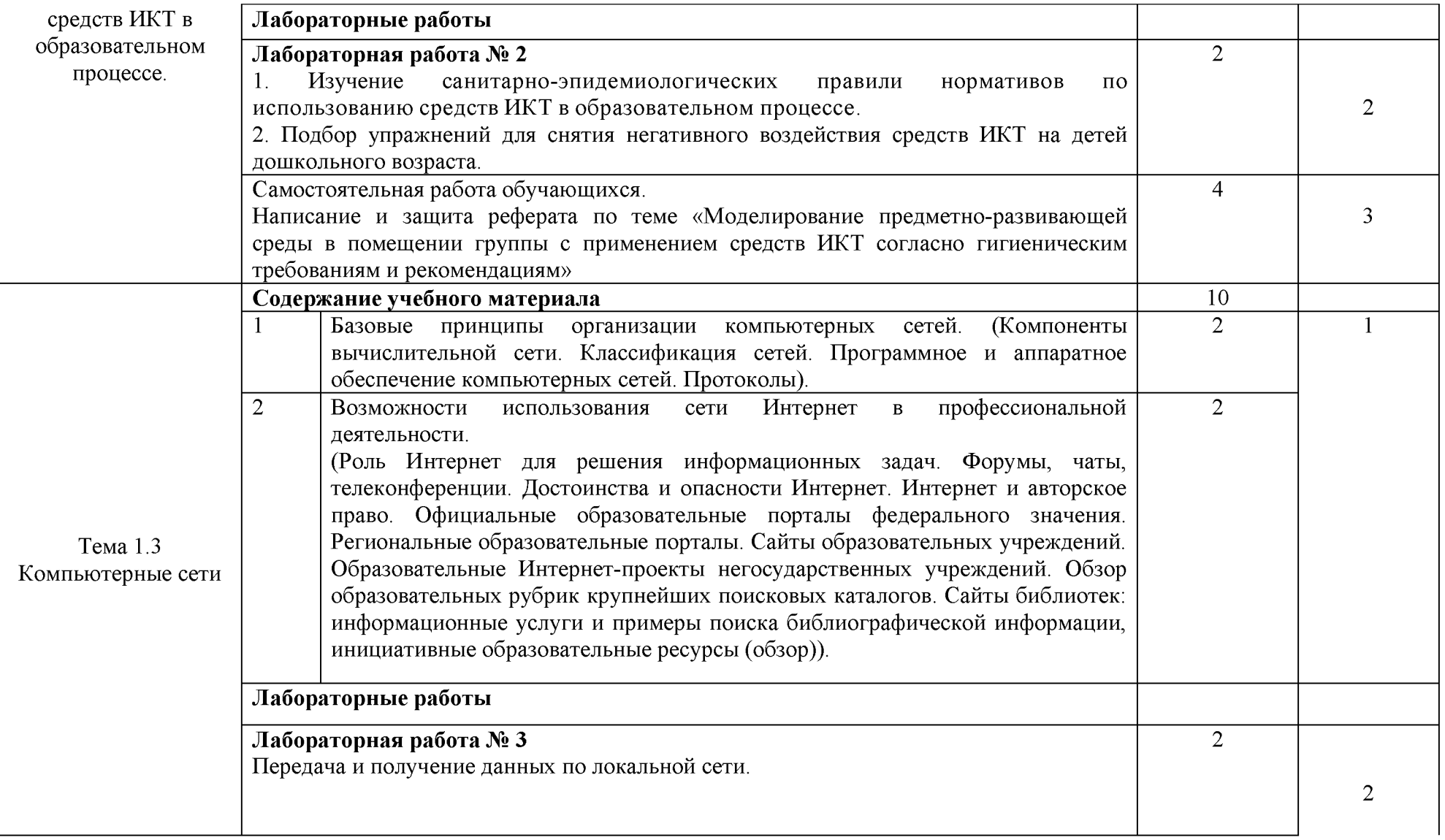

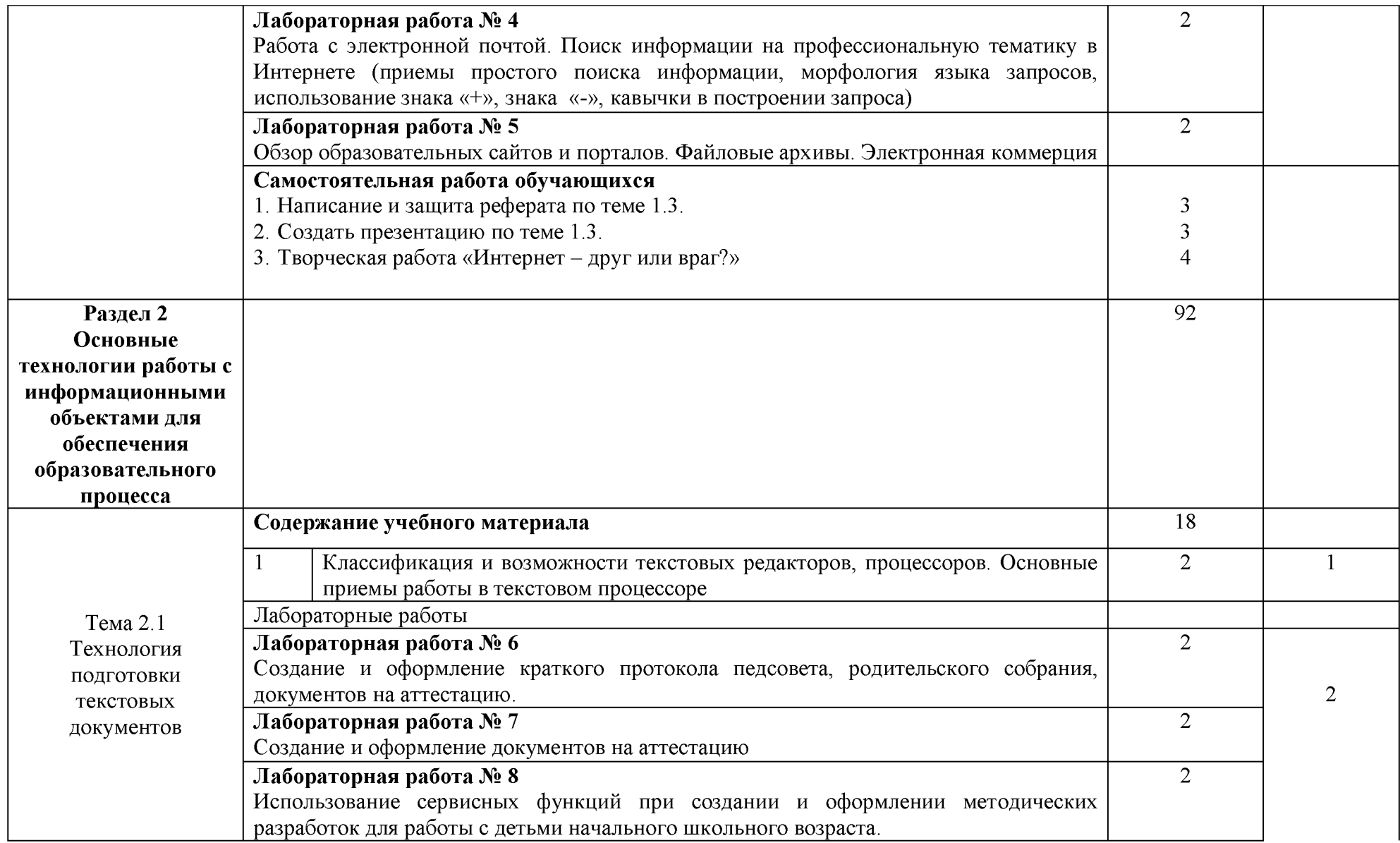

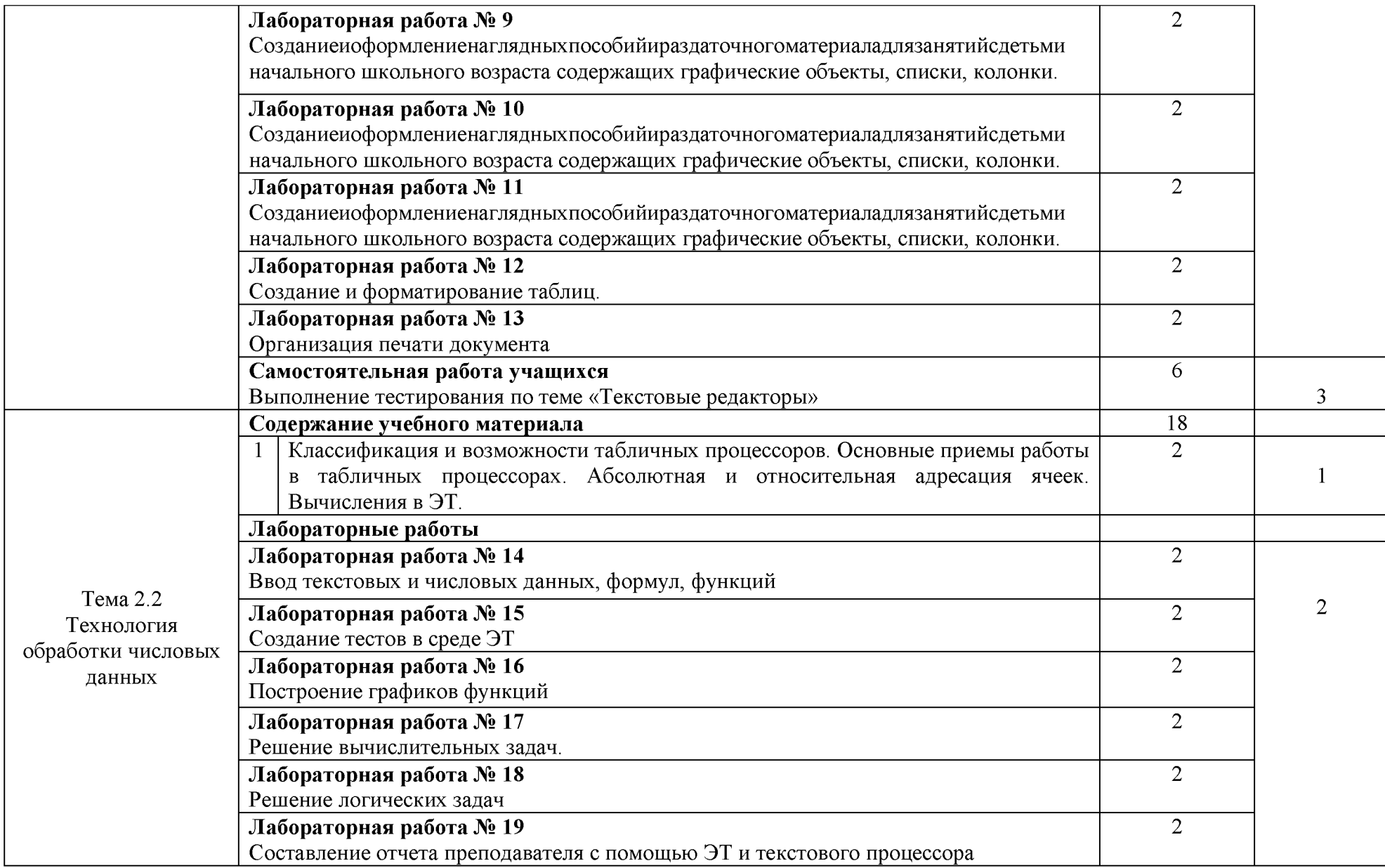

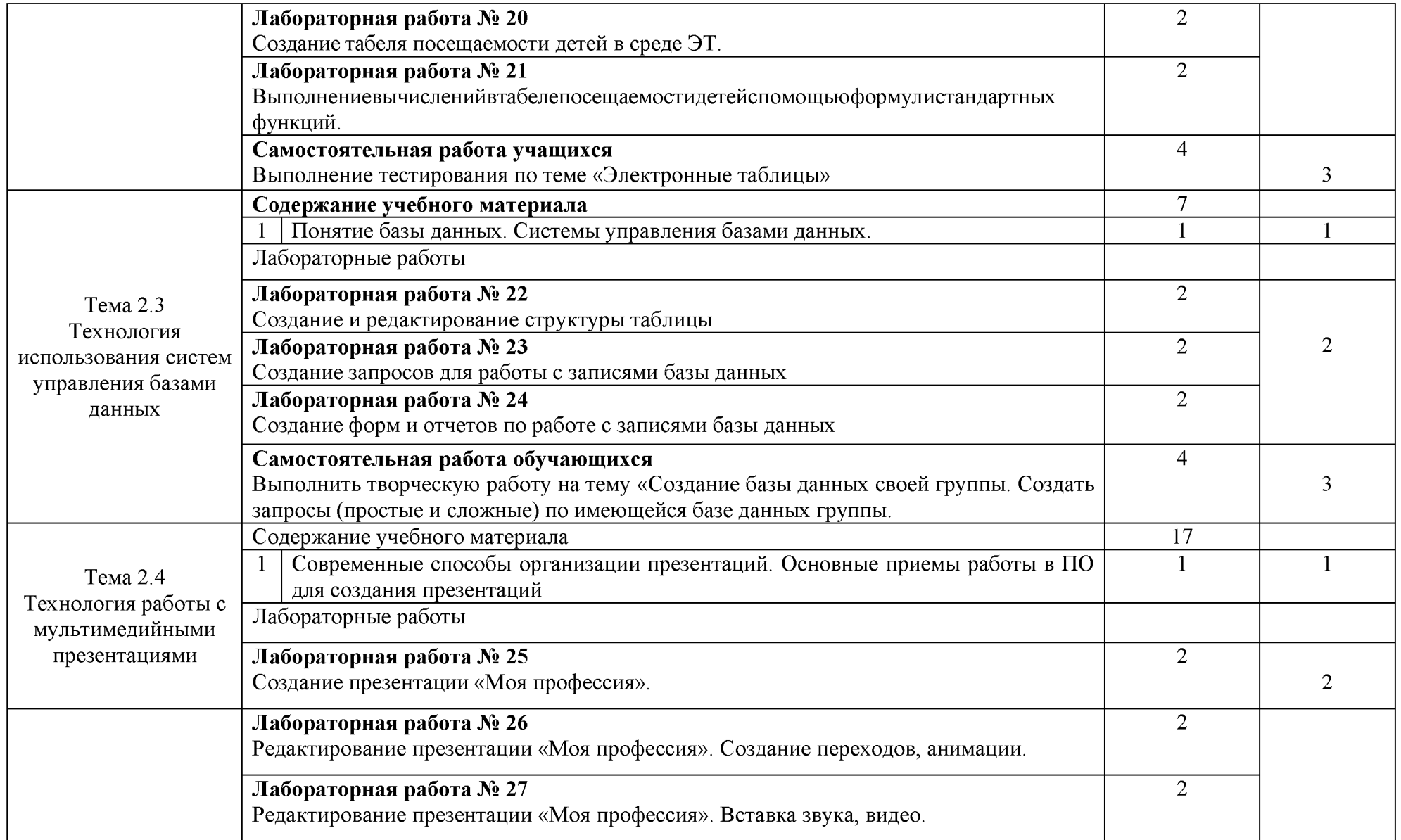

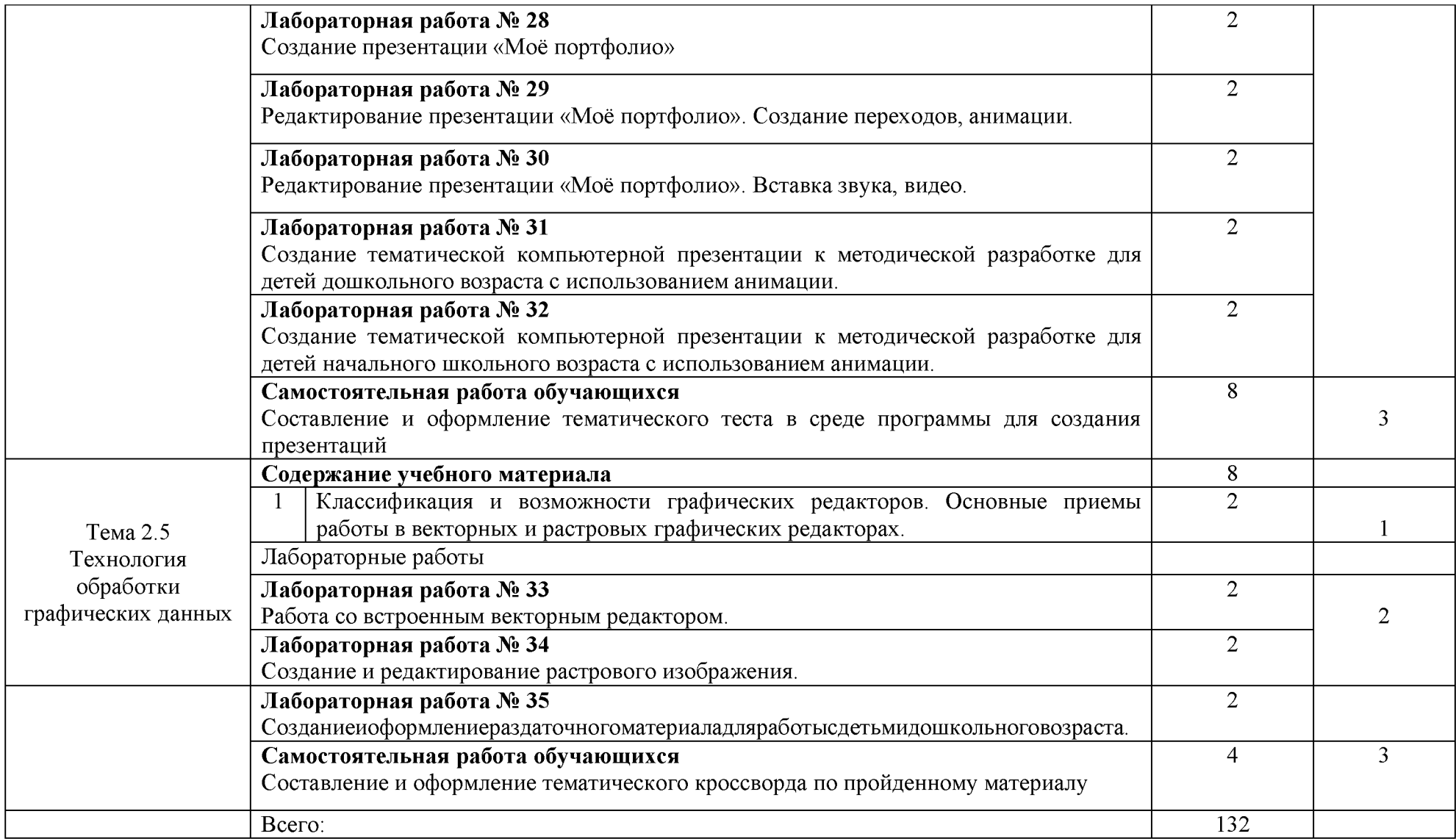

### **3 УСЛОВИЯ РЕАЛИЗАЦИИ УЧЕБНОЙ ДИСЦИПЛИНЫ**

#### **3.1 Требования к минимальному материально-техническому обеспечению**

Реализация рабочей программы учебной дисциплины требует наличия лаборатории информатики и информационно-коммуникационных технологий, библиотеки, читального зала с выходом в Интернет.

Оборудование учебного кабинета: учебное рабочее место (по количеству студентов); рабочее место за компьютером (по количеству студентов); рабочее место преподавателя; магнитно-маркерная доска; учебно-методическое обеспечение.

Технические средства обучения: рабочее место обучающихся (по количеству обучающихся в учебной группе на занятии); рабочее место преподавателя, в составе: персональный компьютер, микрофон, наушники (или гарнитура с микрофоном); локальная сеть; подключение к сети Интернет; мультимедийный проектор; колонки; цифровая видеокамера; принтер; сканер.

Программное обеспечение рабочих мест: операционная система; браузер; антивирусное ПО; офисный пакет: текстовый редактор, электронные таблицы.

#### **3.2 Информационное обеспечение обучения**

Перечень рекомендуемых учебных изданий, Интернет-ресурсов, дополнительной литературы.

Основные источники:

1. Гвоздева, В. А. Информатика, автоматизированные информационные технологии и системы: учебник / В. А. Гвоздева. - Москва: ИД «ФОРУМ»: ИНФРА-М, 2020. - 542 с. -(Среднее профессиональное образование).

2. Сергеева, И. И. Информатика: учебник / И. И. Сергеева, А. А. Музалевская, Н. В. Тарасова. - 2-е изд., перераб. и доп. - Москва: ИД «ФОРУМ»: ИНФРА-М, 2021. - 384 с. - (Среднее профессиональное образование).

3. Плотникова, Н. Г. Информатика и информационно-коммуникационные технологии (ИКТ): учеб. пособие / Н. Г. Плотникова. - М.: РИОР: ИНФРА-М, 2019. - 124 с. (Среднее профессиональное образование). - DOI: <https://doi.org/10.12737/11561>

4. Федотова, Е. Л. Информационные технологии и системы: учебное пособие / Е. Л. Федотова. - Москва: ИД «ФОРУМ»: ИНФРА-М, 2020. - 352 с. - (Среднее профессиональное образование).

5. Гагарина, Л. Г. Информационные технологии: учебное пособие / Л. Г. Гагарина, Я. О. Теплова, Е. Л. Румянцева, А. М. Баин; под ред. Л. Г. Гагариной. - М.: ИД «ФОРУМ»: ИНФРАМ, 2019. - 320 с. - (Профессиональное образование).

#### Дополнительные источники:

1. Семакин, И. Г., Хеннр, Е. К. Информатика и ИКТ. Базовый уровень: учебник для 10 - 11 классов. - 4-е изд., испр. - М.: БИНОМ. Лаборатория знаний, 2017. - 246 с.: ил.

2. Михеева, Е. В., Титова, О. И. Информатика: учебник для студ. Учреждений сред. Проф. Образования - 4-е изд., стер. - М. Издательский центр «Академия», 2017. - 352 с.

Интернет - ресурсы:

1. Электронный журнал «Информатика и информационные технологии в образовании». Форма доступа:<http://www.rusedu.info/>

2. Экономическая информатика. Форма доступа: [http://www.lessons-tva.info/edu/e](http://www.lessons-tva.info/edu/e-informatika.html)informatika.html

3. Информатика и ИКТ. Форма доступа[: http://ru.wikipedia.org/w/index.php](http://ru.wikipedia.org/w/index.php)

4. Мир информатики. Форма доступа:<http://jgk.ucoz.ru/dir/>

5. Виртуальный компьютерный музей. Форма доступа: http://www.computermuseum .ru/index.php

6. Информационно-образовательный портал для учителя информатики и ИКТ. Форма доступа:<http://www.klyaksa.net/>

7. Методическая копилка учителя информатики. Форма доступа: [http://www.metod](http://www.metod-)[kopilka.ru/page-2-1-4-4.html](http://www.metod-kopilka.ru/page-2-1-4-4.html)

8. Азбука компьютера и ноутбука. Форма доступа: [http://www.computer-p](http://www.computer-/)rofi.ru/

# 4 КОНТРОЛЬ И ОЦЕНКА РЕЗУЛЬТАТОВ ОСВОЕНИЯ УЧЕБНОЙ ДИСЦИПЛИНЫ

Контроль и оценка результатов освоения учебной дисциплины осуществляется преподавателем в процессе проведения практических занятий и тестирования, а также выполнения обучающимися индивидуальных заданий, проектов, исследований.

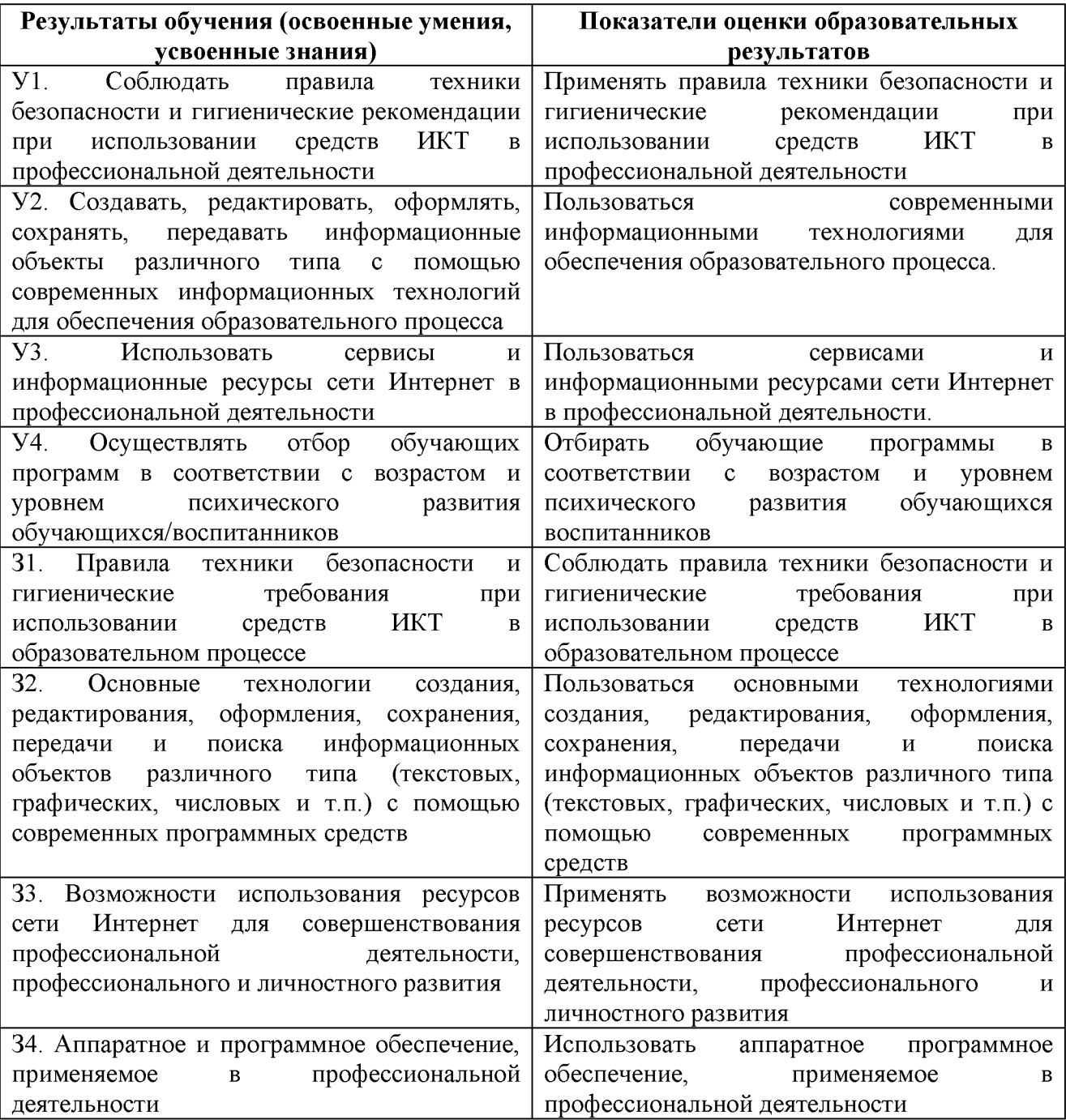